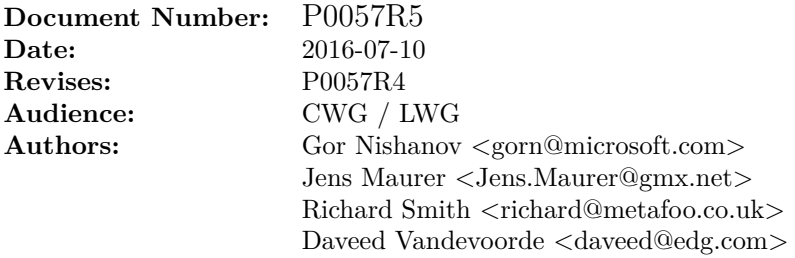

# **Wording for Coroutines**

**Note: this is an early draft. It's known to be incomplet and incorrekt, and it has lots of bad formatting.**

# **Contents**

<span id="page-1-0"></span>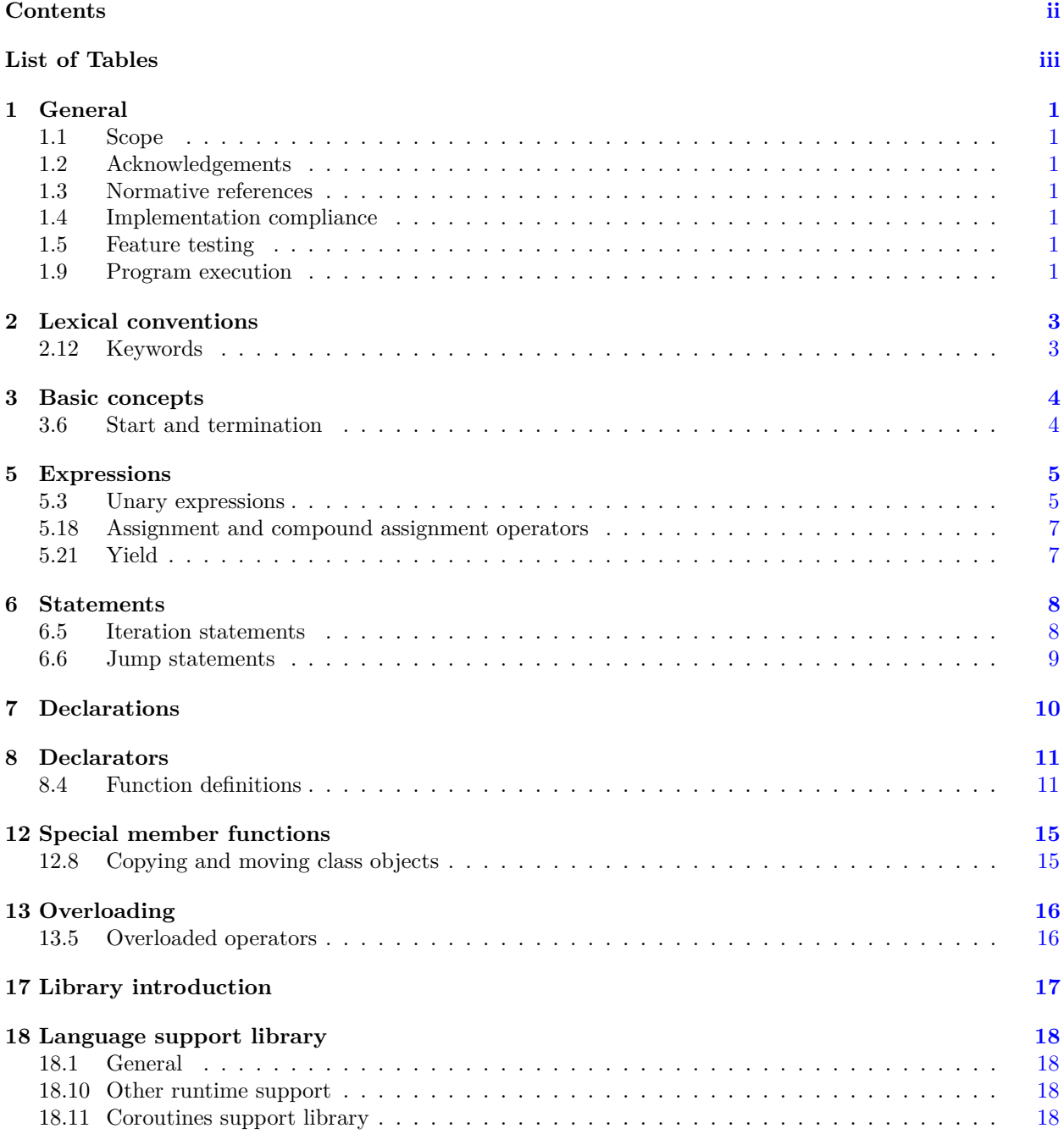

# **List of Tables**

<span id="page-2-0"></span>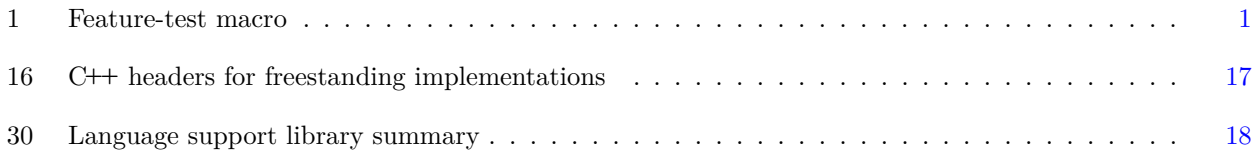

# <span id="page-3-0"></span>**1 General** [intro]

<sup>1</sup> This Technical Specification describes extensions to the  $C_{++}$  Programming Language [\(1.3\)](#page-3-3) that enable definition of coroutines. These extensions include new syntactic forms and modifications to existing language semantics.

<sup>2</sup> The International Standard, ISO/IEC 14882, provides important context and specification for this Technical Specification. This document is written as a set of changes against that specification. Instructions to modify or add paragraphs are written as explicit instructions. Modifications made directly to existing text from the International Standard use underlining to represent added text and strikethrough to represent deleted text.

### <span id="page-3-2"></span>**1.2** Acknowledgements **and intro.ack**

This work is the result of a collaboration of researchers in industry and academia. We wish to thank people who made valuable contributions within and outside these groups, including Artur Laksberg, Chandler Carruth, David Vandevoorde, Deon Brewis, Gabriel Dos Reis, Herb Sutter, James McNellis, Jens Maurer, Jonathan Caves, Lawrence Crowl, Lewis Baker, Michael Wong, Nick Maliwacki, Niklas Gustafsson, Pablo Halpern, Richard Smith, Robert Schumacher, Shahms King, Slava Kuznetsov, Stephan T. Lavavej, Tongari J, Vladimir Petter, and many others not named here who contributed to the discussion.

### <span id="page-3-3"></span>**1.3** Normative references **intro.refs**

- <sup>1</sup> The following referenced document is indispensable for the application of this document. For dated references, only the edition cited applies.
- (1.1) ISO/IEC 14882:2014, *Programming Languages C++*

ISO/IEC 14882:2014 is hereafter called the *C++ Standard*. Beginning with section 1.9 below, all clause and section numbers, titles, and symbolic references in [brackets] refer to the corresponding elements of the C**++** Standard. Sections 1.1 through 1.5 of this Technical Specification are introductory material and are unrelated to the similarly-numbered sections of the C**++** Standard.

### <span id="page-3-4"></span>**1.4 Implementation compliance [intro.compliance]**

<sup>1</sup> Conformance requirements for this specification are the same as those defined in section 1.4 of the C**++** Standard. [ *Note:* Conformance is defined in terms of the behavior of programs. *— end note* ]

### <span id="page-3-5"></span>**1.5** Feature testing [intro.features]

An implementation that provides support for this Technical Specification shall define the feature test macro in Table [1.](#page-3-7)

<span id="page-3-7"></span>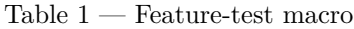

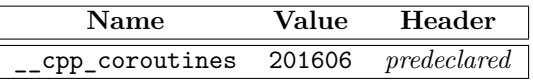

### <span id="page-3-6"></span>**1.9 Program execution 1.9 Program execution**

Modify paragraph 7 to read:

### <span id="page-3-1"></span>**1.1** Scope [intro.scope]

<sup>7</sup> An instance of each object with automatic storage duration (3.7.3) is associated with each entry into its block. Such an object exists and retains its last-stored value during the execution of the block and while the block is suspended (by a call of a function, suspension of a coroutine [\(5.3.8\)](#page-7-2), or receipt of a signal).

# <span id="page-5-0"></span>**2 Lexical conventions [lex]**

### <span id="page-5-1"></span>**2.12 Keywords [lex.key]**

Add the keywords  ${\tt co\_await},$   ${\tt co\_yield},$  and  ${\tt co\_return}$  to Table 4 "Keywords".

## <span id="page-6-0"></span>**3 Basic concepts [basic]**

### <span id="page-6-1"></span>**3.6 Start and termination [basic.start]**

### **3.6.1 Main function [basic.start.main]**

Add underlined text to paragraph 3.

<sup>3</sup> The function main shall not be used within a program. The linkage (3.5) of main is implementationdefined. A program that defines main as deleted or that declares main to be inline, static, or constexpr is ill-formed. The function main shall not be a coroutine [\(8.4.4\)](#page-13-2). The name main is not otherwise reserved. [ *Example:* member functions, classes, and enumerations can be called main, as can entities in other namespaces. *— end example* ]

## <span id="page-7-0"></span>**5 Expressions [expr]**

### <span id="page-7-1"></span>**5.3** Unary expressions **[expr.unary]**

Add *await-expression* to the grammar production *unary-expression*:

*unary-expression:*

*postfix-expression* ++ *cast-expression* -- *cast-expression await-expression unary-operator cast-expression* sizeof *unary-expression* sizeof ( *type-id* ) sizeof ... ( *identifier* ) alignof ( *type-id* ) *noexcept-expression new-expression delete-expression*

### <span id="page-7-2"></span>**5.3.8** Await **and Await Expression Expression Expression Expression Expression**

Add this section to [5.3.](#page-7-1)

<sup>1</sup> The co\_await expression is used to suspend evaluation of a coroutine  $(8.4.4)$  while awaiting completion of the computation represented by the operand expression.

*await-expression:*

co\_await *cast-expression*

- <sup>2</sup> An *await-expression* shall appear only in a potentially-evaluated expression within the *compoundstatement* of a *function-body* outside of a *handler* (15). In a *declaration-statement* or in the *simple-declaration* (if any) of a *for-init-statement*, an *await-expression* shall appear only in an *initializer* of that *declaration-statement* or *simple-declaration*. An *await-expression* shall not appear in a default argument (8.3.6). A context within a function where an *await-expression* can appear is called a *suspension context* of the function.
- <sup>3</sup> Evaluation of an *await-expression* involves the following auxiliary expressions:
- $(3.1)$  *p* is an lyalue naming the promise object  $(8.4.4)$  of the enclosing coroutine and *P* is the type of that object.
- (3.2) *a* is *cast-expression* if an *await-expression* is an implicit one produced by *yield-expression*  $(5.21)$ , initial, or final suspend points  $(8.4.4)$ .
- (3.3) Otherwise, the *unqualified-id* await\_transform is looked up within the scope of *P* by class member access lookup (3.4.5), and if this lookup finds at least one declaration, then *a* is *p*.await\_transform(*cast-expression* ); otherwise, *a* is *cast-expression*.
- (3.4) If for an invocation of the operator co\_await applied to expression *a* at least one viable operator co\_await candidate is visible (through unqualified name lookup (3.4.1) or argumentdependent-lookup (3.4.2)) then *o* is the result of that invocation (which shall be well-formed); otherwise *o* is *a*.
- (3.5) If *o* is a prvalue, *e* is a temporary object copy-initialized from *o*, otherwise *e* is an lvalue referring to the result of evaluating *o*.

§ 5.3.8 5

- (3.6)  $h$  is an object of type std::experimental::coroutine handle<*P*> referring to the enclosing coroutine.
- (3.7) *await-ready* is the expression *e*.await\_ready(), contextually converted to bool.

```
(3.8) — await-suspend is the expression e. await_suspend(h), which shall be a prvalue of type void
               or bool.
```

```
(3.9) - await-resume is the expression e. await resume().
```

```
4 The await-expression has the same type and value category as the await-resume expression.
```
- <sup>5</sup> The *await-expression* evaluates the *await-ready* expression, then:
- (5.1) If the result is false, the coroutine is considered suspended. Then, the *await-suspend* expression is evaluated. If that expression has type bool and returns false, the coroutine is resumed. If that expression exits via an exception, the exception is caught, the coroutine is resumed, and the exception is immediately re-thrown (15.1). Otherwise, control flow returns to the current caller or resumer [\(8.4.4\)](#page-13-2).
- (5.2) If the result is true, or when the coroutine is resumed, the *await-resume* expression is evaluated, and its result is the result of the *await-expression*.

```
6 [Example:
```

```
template <typename T>
struct my_future {
  ...
 bool await_ready();
 void await_suspend(std::experimental::coroutine_handle<>);
 T await_resume();
};
template <class Rep, class Period>
auto operator co_await(std::chrono::duration<Rep, Period> d) {
  struct awaiter {
    std::chrono::system_clock::duration duration;
    ...
    awaiter(std::chrono::system_clock::duration d) : duration(d){}
    bool await_ready() const { return duration.count() <= 0; }
    void await_resume() {}
    void await_suspend(std::experimental::coroutine_handle<> h){...}
 };
 return awaiter{d};
}
using namespace std::chrono;
my_future<int> h();
my_future<void> g() {
  std::cout << "just about go to sleep...\n";
  co_await 10ms;
  std::cout << "resumed\n";
  co_await h();
}
auto f(int x = co_await h()); // error: await-expression outside of function suspension context
```
int a[] = { co\_await h() }; *// error: await-expression outside of function suspension context*

*— end example* ]

### <span id="page-9-0"></span>**5.18 Assignment and compound assignment operators [expr.ass]**

Add *yield-expression* to the grammar production *assignment-expression*.

```
assignment-expression:
      conditional-expression
      logical-or-expression assignment-operator initializer-clause
      throw-expression
      yield-expression
```
### <span id="page-9-1"></span>**5.21 Yield is a set of the contract of the contract of the contract of the contract of the contract of the contract of the contract of the contract of the contract of the contract of the contract of the contract of the**

Add a new section to Clause [5.](#page-7-0)

*yield-expression:* co\_yield *assignment-expression* co\_yield *braced-init-list*

<sup>1</sup> A *yield-expression* shall appear only within a suspension context of a function [\(5.3.8\)](#page-7-2). Let *e* be the operand of the *yield-expression* and *p* be an lvalue naming the promise object of the enclosing coroutine  $(8.4.4)$ , then the *yield-expression* is equivalent to the expression co await *p*.yield\_value(*e*).

[*Example:*

```
template <typename T>
struct my_generator {
 struct promise_type {
   T current_value;
    ...
    auto yield_value(T v) {
      current_value = std::move(v);return std::experimental::suspend_always{};
    }
 };
 struct iterator { ... };
  iterator begin();
  iterator end();
};
my_generator<pair<int,int>> g1() {
 for (int i = i; i < 10; ++i) co_yield \{i,i\};
}
my_generator<pair<int,int>> g2() {
  for (int i = i; i < 10; ++i) co_yield make_pair(i,i);
}
```
auto f(int x = co\_yield 5); *// error: yield-expression outside of function suspension context* int a[] = { co\_yield 1 }; *// error: yield-expression outside of function suspension context*

```
int main() {
 auto r1 = g1();
 auto r2 = g2();
 assert(std::equal(r1.begin(), r1.end(), r2.begin(), r2.end()));
}
```

```
— end example ]
```
## <span id="page-10-0"></span>**6 Statements [stmt.stmt]**

### <span id="page-10-1"></span>**6.5 Iteration statements** *stmt.iter*

Add the underlined text to paragraph 1.

<sup>1</sup> Iteration statements specify looping. *iteration-statement:* while ( *condition* ) *statement* do *statement* while ( *expression* ) ; for ( *for-init-statement conditionopt*; *expressionopt*) *statement* for co\_await*opt* ( *for-range-declaration* : *for-range-initializer* ) *statement*

### <span id="page-10-3"></span>**6.5.4 The range-based for statement [stmt.ranged]**

Add the underlined text to paragraph 1.

<sup>1</sup> For a range-based for statement of the form

for co\_await*opt* ( *for-range-declaration : expression* ) *statement*

let *range-init* be equivalent to the *expression* surrounded by parentheses<sup>[1](#page-10-2)</sup>

( *expression* )

and for a range-based for statement of the form

for co\_await*opt* ( *for-range-declaration* : *braced-init-list* ) *statement*

let *range-init* be equivalent to the *braced-init-list*. In each case, a range-based for statement is equivalent to

```
{
  auto && __range = range-init;
  for ( auto __begin = co_awaitopt begin-expr,
  _{-}end = end-expr;
  _{--}begin != _{--}end;
   co_awaitopt ++__begin ) {
    for-range-declaration = *__begin;
    statement
  }
}
```
where co\_await is present if and only if it appears immediately after the for keyword, and \_\_range, \_\_begin, and \_\_end are variables defined for exposition only, and \_RangeT is the type of the expression, and *begin-expr* and *end-expr* are determined as follows: ...

Add the following paragraph after paragraph 2.

<sup>3</sup> A range-based for statement with co\_await shall appear only within a suspension context of a function  $(5.3.8)$ .

<span id="page-10-2"></span><sup>1)</sup> this ensures that a top-level comma operator cannot be reinterpreted as a delimiter between *init-declarator*s in the declaration of \_\_range.

### <span id="page-11-0"></span>**6.6** Jump statements **and in the statements [stmt.jump]**

In paragraph 1 add two productions to the grammar:

*jump-statement:* break ; continue ; return *expressionopt*; return *braced-init-list* ; *coroutine-return-statement* goto *identifier* ;

### **6.6.3** The return statement [stmt.return]

Add the underlined text to paragraph 1:

<sup>1</sup> A function returns to its caller by the return statement; that function shall not be a coroutine  $(8.4.4).$  $(8.4.4).$ 

Add the underlined text to the last sentence of paragraph 2:

<sup>2</sup> ... Flowing off the end of a function that is not a coroutine is equivalent to a return with no value; this results in undefined behavior in a value-returning function.

### <span id="page-11-1"></span>**6.6.3.1 The co\_return statement [stmt.return.coroutine]**

Add this section to [6.6.](#page-11-0)

*coroutine-return-statement:* co\_return *expressionopt*; co\_return *braced-init-list*;

- 1 A coroutine returns to its caller or resumer  $(8.4.4)$  by the co\_return statement or when suspended  $(5.3.8).$  $(5.3.8).$
- <sup>2</sup> The *expression* or *braced-init-list* of a co\_return statement is called its operand. Let *p* be an lvalue naming the coroutine promise object [\(8.4.4\)](#page-13-2) and *P* be the type of that object, then a co\_return statement is equivalent to:

{ *S*; goto *f inal*\_*suspend*; }

where *f inal*\_*suspend* is as defined in [8.4.4](#page-13-2) and *S* is an expression defined as follows:

- (2.1)  $S$  is *p*. return value(*braced-init-list*), if the operand is a *braced-init-list*;
- $(2.2)$   $S$  is p.return\_value(*expression*), if the operand is an expression of non-void type;
- (2.3)  $S$  is  $p$ **. return\_void()**, otherwise;

*S* shall be a prvalue of type void.

<sup>3</sup> [ *Note:* See [8.4.4](#page-13-2) about the flowing off the end of a coroutine. *— end note* ]

# <span id="page-12-0"></span>**7 Declarations [dcl.dcl]**

### **7.1.5 The constexpr specifier [dcl.constexpr]**

Insert a new bullet after paragraph 3 bullet 1.

- <sup>3</sup> The definition of a constexpr function shall satisfy the following constraints:
- $(3.1)$  it shall not be virtual  $(10.3)$ ;
- (3.2)  $-$  it shall not be a coroutine  $(8.4.4);$  $(8.4.4);$
- $(3.3)$   $-$  ...

### **7.1.6.4 auto specifier [dcl.spec.auto]**

Add the following paragraph.

<sup>15</sup> A function declared with a return type that uses a placeholder type shall not be a coroutine  $(8.4.4).$  $(8.4.4).$ 

## <span id="page-13-0"></span>**8 Declarators [dcl.decl]**

### <span id="page-13-2"></span>**8.4 Function definitions [dcl.fct.def]**

Add this section to [8.4.](#page-13-1)

<sup>1</sup> A function is a *coroutine* if it contains a *coroutine-return-statement* [\(6.6.3.1\)](#page-11-1), an *await-expression* [\(5.3.8\)](#page-7-2), a *yield-expression* [\(5.21\)](#page-9-1), or a range-based for [\(6.5.4\)](#page-10-3) with co\_await. The *parameterdeclaration-clause* of the coroutine shall not terminate with an ellipsis that is not part of a *parameter-declaration*.

<sup>2</sup> [*Example:*

```
task<int> f();
task<void> g1() {
  int i = co_await f();
   \texttt{std::count} \; \texttt{<<} \; \texttt{``f()} \; \texttt{>>} \; \texttt{''} \; \texttt{<<} \; \texttt{i} \; \texttt{<<} \; \texttt{std::endl} ;}
template <typename... Args>
task<void> g2(Args&&...) { // OK: ellipsis is a pack expansion
   int i = co_await f();
   std::cout << "f() => " << i << std::endl;
}
task<void> g3(int a, ...) { // error: variable parameter list not allowed
   int i = co_await f();
   std::cout << "f() \Rightarrow " << i << std::endl;
}
```

```
— end example ]
```
<sup>3</sup> For a coroutine *f* that is a non-static member function, let *P*<sup>1</sup> denote the type of the implicit object parameter (13.3.1) and  $P_2 \ldots P_n$  be the types of the function parameters; otherwise let  $P_1$ ... *P<sup>n</sup>* be the types of the function parameters. Let *R* be the return type and *F* be the *functionbody* of *f*, *T* be the type std::experimental::coroutine\_traits $\langle R, P_1, \ldots, P_n \rangle$ , and *P* be the class type denoted by *T*::promise\_type. Then, the coroutine behaves as if its body were:

```
{
   P p;
   auto gro = p.get_return_object();
   co_await p.initial_suspend(); // initial suspend point
   F'
final_suspend :
   co_await p.final_suspend(); // final suspend point
}
```
where *F'* is

```
try { F } catch(...) { p.set_exception(std::current_exception()); }
```
<span id="page-13-1"></span>**8.4.4 Coroutines** [dcl.fct.def.coroutine]

if the *unqualified-id* set exception is found in the scope of *P* by class member access lookup (3.4.5), and *F'* is *F* otherwise. An object denoted as *p* is the *promise object* of the coroutine and its type *P* is the *promise type* of the coroutine.

- <sup>4</sup> The *unqualified-id*s return\_void and return\_value are looked up in the scope of class *P*. If both are found, the program is ill-formed. If the *unqualified-id* return void is found, flowing off the end of a coroutine is equivalent to a co\_return with no operand. Otherwise, flowing off the end of a coroutine results in undefined behavior.
- <sup>5</sup> When a coroutine returns to its caller, the return value is produced as if by the statement return *gro*;
- <sup>6</sup> A suspended coroutine can be resumed to continue execution by invoking a resumption member function [\(18.11.2.4\)](#page-23-0) of an object of type coroutine\_handle<*P*> associated with this instance of the coroutine. The function that invoked a resumption member function is called *resumer*. Invoking a resumption member function for a coroutine that is not suspended results in undefined behavior.
- <sup>7</sup> An implementation may need to allocate additional storage for the lifetime of a coroutine. This storage is known as the *coroutine state* and is obtained by calling a non-array allocation function (3.7.4.1). The allocation function's name is looked up in the scope of *P*. If this lookup fails, the allocation function's name is looked up in the global scope. If the lookup finds an allocation function in the scope of *P* and that function takes exactly one parameter, it will be used; otherwise, all parameters of the coroutine are passed to the allocation function after the size parameter in order. A template instance is never considered to be an allocation function with exactly one parameter, regardless of its signature.
- <sup>8</sup> The coroutine state is destroyed when control flows off the end of the coroutine or the destroy member function [\(18.11.2.4\)](#page-23-0) of an object of type std::experimental::coroutine\_handle<*P* > associated with this coroutine is invoked. In the latter case objects with automatic storage duration that are in scope at the suspend point are destroyed in the reverse order of the construction. The storage for the coroutine state is released by calling a non-array deallocation function (3.7.4.2). If destroy is called for a coroutine that is not suspended, the program has undefined behavior.
- <sup>9</sup> The deallocation function's name is looked up in the scope of *P*. If this lookup fails, the deallocation function's name is looked up in the global scope. If deallocation function lookup finds both a usual deallocation function with only a pointer parameter and a usual deallocation function with both a pointer parameter and a size parameter, then the selected deallocation function shall be the one with two parameters. Otherwise, the selected deallocation function shall be the function with one parameter. If no usual deallocation function is found, the program is ill-formed.
- <sup>10</sup> When a coroutine is invoked, an implementation may create a copy of one or more coroutine parameters. Each such copy is direct-initialized from an lvalue referring to the corresponding parameter if it is an lvalue reference, and an xvalue referring to it otherwise. A reference to a parameter in the function-body of the coroutine is replaced by a reference to its copy. Initializations of parameter copies are sequenced before the call to the coroutine promise constructor and indeterminately sequenced with respect to each other. Parameter copies scope is a block scope of the coroutine promise.
- <sup>11</sup> The unqualified-id get\_return\_object\_on\_allocation\_failure is looked up in the scope of class *P* by class member access lookup (3.4.5). If a declaration is found, then the result of a call to an allocation function used to obtain storage for the coroutine state is assumed to return nullptr if it fails to obtain storage and; if a global allocation function is selected, ::operator new(size\_t, nothrow\_t) form shall be used. If an allocation function returns nullptr, the coroutine returns control to the caller of the coroutine and the return value is obtained by a call to *P*::get\_return\_object\_on\_allocation\_failure().

### [*Example:*

```
// ::operator new(size_t, nothrow_t) will be used if allocation is needed
           struct generator {
             using handle = std::experimental::coroutine_handle<promise_type>;
             struct promise_type {
               int current_value;
               static auto get_return_object_on_allocation_failure() { return generator{nullptr}; }
               auto get_return_object() { return generator{handle::from_promise(*this)}; }
               auto initial_suspend() { return std::experimental::suspend_always{}; }
               auto final_suspend() { return std::experimental::suspend_always{}; }
               auto yield_value(int value) {
                 current_value = value;
                 return std::experimental::suspend_always{};
               }
             };
             bool move_next() { return coro ? (coro.resume(), !coro.done()) : false; }
             int current_value() { return coro.promise().current_value; }
             ~generator() { if(coro) coro.destroy(); }
           private:
             generator(handle h) : coro(h) {}
             handle coro;
           };
           generator f() { co_yield 1; co_yield 2; }
           int main() {
             auto g = f();
             while (g.move_next()) std::cout << g.current_value() << std::endl;
           }
          — end example ]
12 [Example:
             // using a stateful allocator
             class Arena;
             struct my_coroutine {
               struct promise_type {
                 ...
                 template <typename... TheRest>
                 void* operator new(std::size_t size, Arena& pool, TheRest const&...) {
                   return pool.allocate(size);
                 }
                 void operator delete(void* p, std::size_t size) {
                   // reference to a pool is not available
                   // to the delete operator and should be stored
                   // by the allocator as a part of the allocation
                   Arena::deallocate(p, size);
                 }
               };
             };
             my_coroutine (Arena& a) {
               // will call my_coroutine::promise_type::operator new(<required-size>, a)
               // to obtain storage for the coroutine state
               co_yield 1;
             }
```

```
int main() {
    Pool memPool;
     for (int i = 0; i < 1'000'000; ++i) my_coroutine(memPool);
   };
— end example ]
```
## <span id="page-17-0"></span>**12 Special member functions [special]**

Add new paragraph after paragraph 5.

<sup>6</sup> A special member function shall not be a coroutine.

### <span id="page-17-1"></span>**12.8 Copying and moving class objects [class.copy]**

Modify paragraph 33 as follows:

<sup>33</sup> When the criteria for elision of a copy/move operation are met, but not for an *exception-declaration*, and the object to be copied is designated by an lvalue, or when the *expression* in a return or co\_return statement is a (possibly parenthesized) *id-expression* that names an object with automatic storage duration declared in the body or *parameter-declaration-clause* of the innermost enclosing function or *lambda-expression*, overload resolution to select the constructor for the copy or the return\_value overload to call is first performed as if the object were designated by an rvalue. If the first overload resolution fails or was not performed, or if the type of the first parameter of the selected constructor or return\_value overload is not an rvalue reference to the object's type (possibly cv-qualified), overload resolution is performed again, considering the object as an lvalue. [ *Note:* This two-stage overload resolution must be performed regardless of whether copy elision will occur. It determines the constructor or return value overload to be called if elision is not performed, and the selected constructor or return\_value overload must be accessible even if the call is elided. *— end note* ]

## <span id="page-18-0"></span>13 Overloading [over]

### <span id="page-18-1"></span>**13.5 Overloaded operators [over.oper]**

Add co\_await to the list of operators in paragraph 1 before operators () and [].

Add the following paragraph after paragraph 5.

<sup>6</sup> The co\_await operator is described completely in [5.3.8.](#page-7-2) The attributes and restrictions found in the rest of this subclause do not apply to it unless explicitly stated in [5.3.8.](#page-7-2)

# <span id="page-19-0"></span>**17 Library introduction [library]**

### 17.6.1.3 Freestanding implementations **and influence** [compliance]

Add a row to Table [16](#page-19-1) for coroutine support header  $\langle$ experimental/coroutine>.

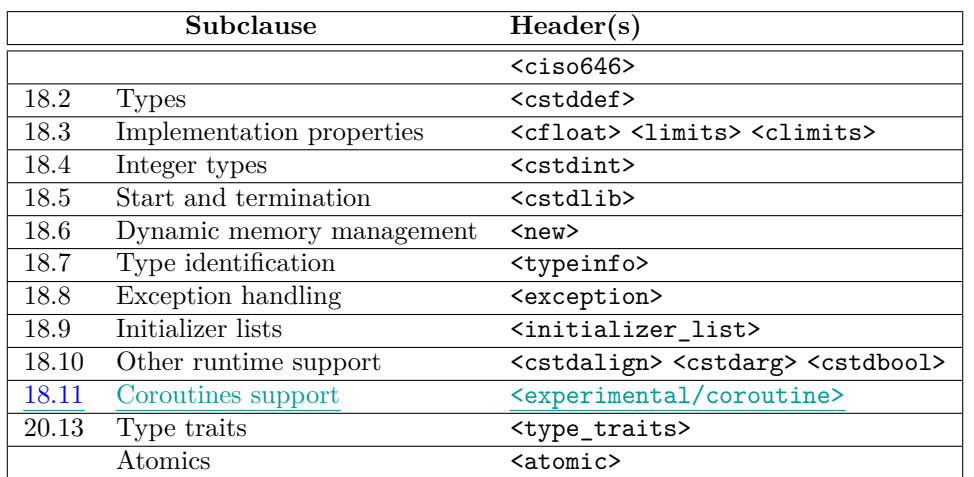

<span id="page-19-1"></span>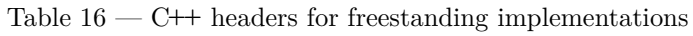

# <span id="page-20-0"></span>**18 Language support library [language.support]**

<span id="page-20-1"></span>18.1 General **[Support.general]** 

Add a row to Table [30](#page-20-4) for coroutine support header <experimental/coroutine>.

|       | Subclause                 | Header(s)                                  |
|-------|---------------------------|--------------------------------------------|
| 18.2  | <b>Types</b>              | <cstddef></cstddef>                        |
|       |                           | <limits></limits>                          |
| 18.3  | Implementation properties | <climits></climits>                        |
|       |                           | <cfloat></cfloat>                          |
| 18.4  | Integer types             | <cstdint></cstdint>                        |
| 18.5  | Start and termination     | <cstdlib></cstdlib>                        |
| 18.6  | Dynamic memory management | $new$                                      |
| 18.7  | Type identification       | <typeinfo></typeinfo>                      |
| 18.8  | Exception handling        | <exception></exception>                    |
| 18.9  | Initializer lists         | <initializer_list></initializer_list>      |
| 18.11 | Coroutines support        | <experimental coroutine=""></experimental> |
|       |                           | <csignal></csignal>                        |
|       |                           | <csetjmp></csetjmp>                        |
|       |                           | <cstdalign></cstdalign>                    |
| 18.10 | Other runtime support     | <cstdarg></cstdarg>                        |
|       |                           | <cstdbool></cstdbool>                      |
|       |                           | <cstdlib></cstdlib>                        |
|       |                           | <ctime></ctime>                            |

<span id="page-20-4"></span>Table 30 — Language support library summary

### <span id="page-20-2"></span>**18.10 Other runtime support contract to the contract of the support.runtime**

Add underlined text to paragraph 4.

<sup>4</sup> The function signature longjmp(jmp\_buf jbuf, int val) has more restricted behavior in this International Standard. A setjmp/longjmp call pair has undefined behavior if replacing the setjmp and longjmp by catch and throw would invoke any non-trivial destructors for any automatic objects. A call to setjmp or longjmp has undefined behavior if invoked in a coroutine. See also: ISO C 7.10.4, 7.8, 7.6, 7.12.

### <span id="page-20-3"></span>**18.11 Coroutines support library [support.coroutine]**

Add this section to clause [18.](#page-20-0)

<sup>1</sup> The header <experimental/coroutine> defines several types providing compile and run-time support for coroutines in a C**++** program.

### **Header <experimental/coroutine> synopsis**

```
namespace std {
namespace experimental {
```

```
inline namespace coroutines v1 {
 // 18.11.1 coroutine traits
 template <typename R, typename... ArgTypes>
   class coroutine_traits;
 // 18.11.2 coroutine handle
 template <typename Promise = void>
   class coroutine_handle;
 // 18.11.2.7 comparison operators:
 bool operator==(coroutine_handle<> x, coroutine_handle<> y) noexcept;
 bool operator!=(coroutine_handle<> x, coroutine_handle<> y) noexcept;
 bool operator<(coroutine_handle<> x, coroutine_handle<> y) noexcept;
 bool operator<=(coroutine_handle<> x, coroutine_handle<> y) noexcept;
 bool operator>=(coroutine_handle<> x, coroutine_handle<> y) noexcept;
 bool operator>(coroutine_handle<> x, coroutine_handle<> y) noexcept;
 // 18.11.3 trivial awaitables
 struct suspend_never;
 struct suspend_always;
 // 18.11.2.8 hash support:
 template <class T> struct hash;
 template <class P> struct hash<coroutine_handle<P>>;
} // namespace coroutines_v1
```

```
} // namespace experimental
} // namespace std
```
### **18.11.1 Coroutine traits [coroutine.traits]**

<span id="page-21-0"></span><sup>1</sup> This subclause defines requirements on classes representing *coroutine traits*, and defines the class template coroutine\_traits that satisfies those requirements.

<sup>2</sup> The coroutine\_traits may be specialized by the user to customize the semantics of coroutines.

### **18.11.1.1 Struct template coroutine\_traits [coroutine.traits.primary]**

<sup>1</sup> The header  $\epsilon$  **The step is the step of the class template coroutine\_traits as** follows:

```
namespace std {
namespace experimental {
inline namespace coroutines_v1 {
 template <typename R, typename... Args>
 struct coroutine_traits {
    using promise_type = typename R::promise_type;
 };
} // namespace coroutines_v1
} // namespace experimental
} // namespace std
```
### <span id="page-21-1"></span>**18.11.2 Struct template coroutine\_handle [coroutine.handle]**

 $\S$  18.11.2 19

```
namespace std {
namespace experimental {
inline namespace coroutines_v1 {
  template <>
  struct coroutine_handle<void>
  {
    // 18.11.2.1 construct/reset
    constexpr coroutine_handle() noexcept;
    constexpr coroutine_handle(nullptr_t) noexcept;
    coroutine_handle& operator=(nullptr_t) noexcept;
    // 18.11.2.2 export/import
    void* address() const noexcept;
    static coroutine_handle from_address(void* addr) noexcept;
    // 18.11.2.3 capacity
    explicit operator bool() const noexcept;
    // 18.11.2.4 resumption
    void operator()() const;
    void resume() const;
    void destroy() const;
    // 18.11.2.5 completion check
    bool done() const noexcept;
 };
  template <typename Promise>
  struct coroutine_handle : coroutine_handle<>
  {
    // 18.11.2.1 construct/reset
    using coroutine_handle<>::coroutine_handle;
    static coroutine_handle from_promise(Promise&) noexcept;
    coroutine_handle& operator=(nullptr_t) noexcept;
    // 18.11.2.6 promise access
    Promise& promise() const noexcept;
 };
} // namespace coroutines_v1
} // namespace experimental
} // namespace std
```
1 Let *P* be a promise type of the coroutine  $(8.4.4)$ . An object of type coroutine\_handle<*P*> is called a *coroutine handle* and can be used to refer to a suspended or executing coroutine. A default constructed coroutine\_handle object does not refer to any coroutine.

```
18.11.2.1 coroutine_handle construct/reset [coroutine.handle.con]
```
constexpr coroutine\_handle() noexcept; constexpr coroutine\_handle(nullptr\_t) noexcept;

<sup>1</sup> *Postconditions:* address() == nullptr.

static coroutine\_handle coroutine\_handle::from\_promise(Promise& p) noexcept;

<sup>2</sup> *Requires:* p is a reference to a promise object of a coroutine.

 $\S$  18.11.2.1 20

<span id="page-23-3"></span><span id="page-23-2"></span><span id="page-23-0"></span>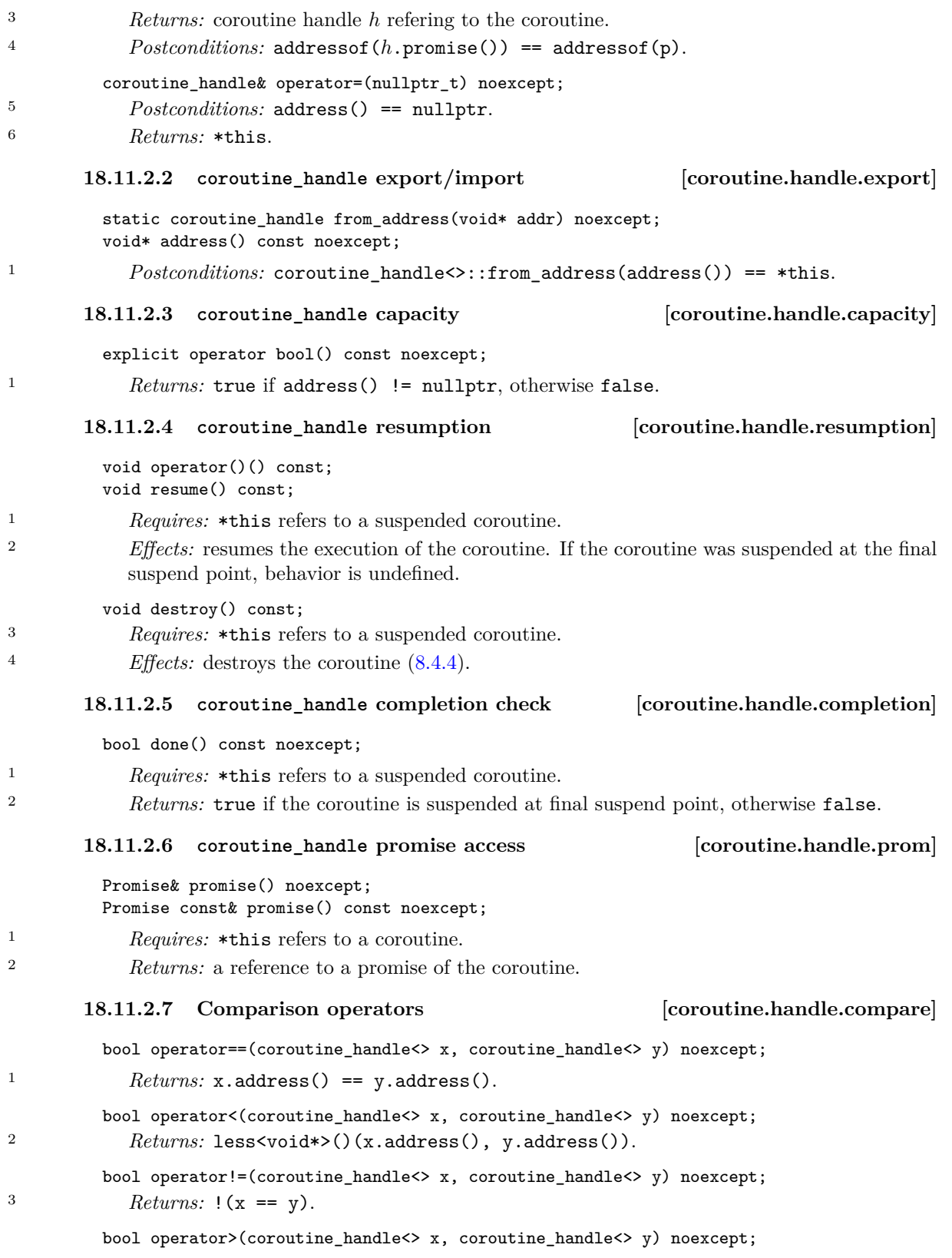

<span id="page-23-5"></span><span id="page-23-4"></span><span id="page-23-1"></span>§ 18.11.2.7 21

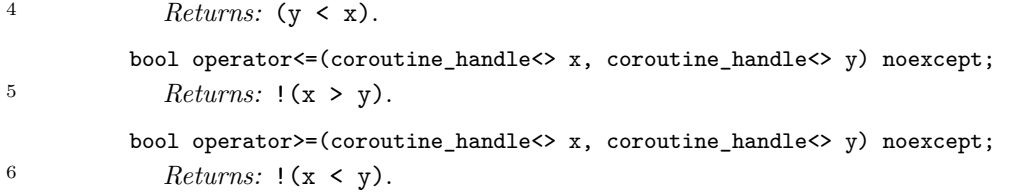

### <span id="page-24-1"></span>**18.11.2.8** Hash support *coroutine.handle.hash* [*coroutine.handle.hash*]

template <class P> struct hash<experimental::coroutine\_handle<P>>;

<span id="page-24-0"></span><sup>1</sup> The template specializations shall meet the requirements of class template hash (20.9.12).

### **18.11.3 Trivial awaitables [coroutine.trivial.awaitables]**

} *// namespace experimental*

} *// namespace std*

The header <experimental/coroutine> shall define suspend\_never and suspend\_always as follows.

```
namespace std {
namespace experimental {
inline namespace coroutines_v1 {
  struct suspend_never {
    bool await_ready() { return true; }
    void await_suspend(coroutine_handle<>) {}
    void await_resume() {}
 };
  struct suspend_always {
    bool await_ready() { return false; }
    void await_suspend(coroutine_handle<>) {}
    void await_resume() {}
 };
} // namespace coroutines_v1
```